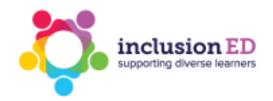

## Visual schedule

## **Traffic lights**

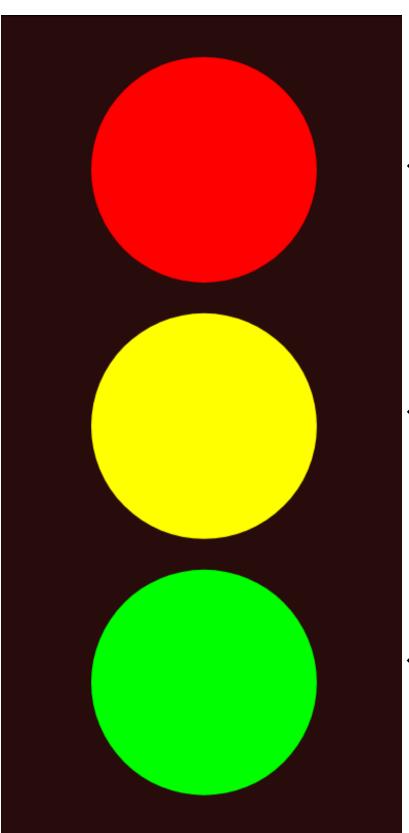

Use the traffic lights to indicate to students where they are up to when completing and transitioning between activities.

Move the arrow to the red light whenyou want students to stop the current activity.

Move the arrow to the yellow light to show students that the current activity is going to end shortly.

Move the arrow to the green light when students are working on the current activity.

## Be consistent

Some students will need to see how long they have left until the current activity ends – these students may respond well to a timer or visual countdown.

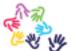

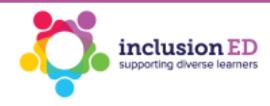

Using the traffic light system, move the arrows below to the correct light according to the progress of the current activity or schedule.

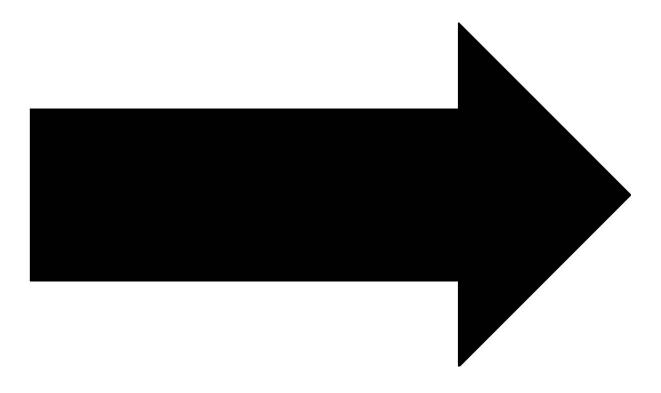

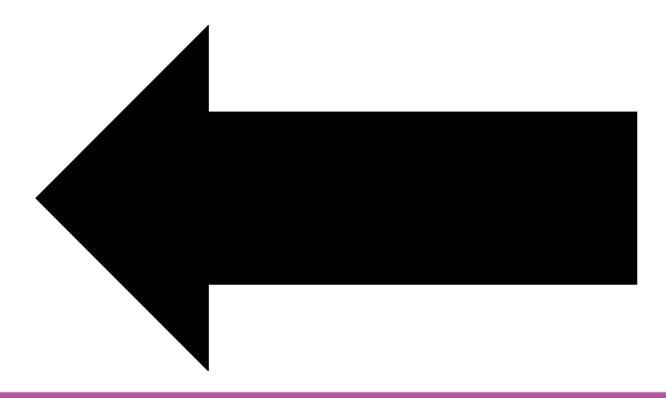

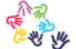